Олимпиада «Физтех» по физике 2022

Класс 10

## Вариант 10-01

Шифр (заполняется секретарём)

1. Фейерверк массой  $m = 2 \text{ kT}$  стартует после мгновенной работы двигателя с горизонтальной поверхности, летит вертикально вверх и разрывается в высшей точке траектории на множество осколков, которые летят во всевозможных направлениях с одинаковыми по величине скоростями. Высота точки разрыва  $H = 65$ м. На землю осколки падают в течение  $\tau = 10$  с.

1) Найдите начальную скорость  $V_0$  фейерверка.

2) Найдите суммарную кинетическую энергию  $K$  осколков сразу после взрыва.

Ускорение свободного падения g=10 м/с<sup>2</sup>. Сопротивление воздуха считайте пренебрежимо малым.

2. На гладкой горизонтальной поверхности расположен клин. Гладкая наклонная поверхность клина образует с горизонтом угол  $\alpha = 30^{\circ}$ . Шайбе, находящейся на наклонной поверхности клина, сообщают начальную скорость  $V_0 = 2$  м/с (см. рис.), далее шайба безотрывно скользит по клину. Массы шайбы и клина одинаковы. Ускорение свободного падения  $g=10$  м/с<sup>2</sup>.

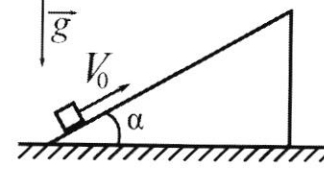

1) На какую максимальную высоту  $H$  над точкой старта поднимется шайба на клине?

2) Найдите скорость  $V$  клина, в тот момент, когда шайба вернется в точку старта на клине. Массы шайбы и клина одинаковы. Ускорение свободного падения  $g=10$  м/с<sup>2</sup>.

3. По внутренней поверхности проволочной металлической сферы радиуса  $R = 1, 2$  м равномерно со скоростью  $V_0 = 3,7$  м/с движется модель автомобиля. Движение происходит в горизонтальной плоскости большого круга. Масса модели  $m = 0, 4$  кг. Модель приводится в движение двигателем. Силу сопротивления считайте пренебрежимо малой.

1) С какой по величине силой  $\overline{P}$  модель действует на сферу?

2) Рассмотрим модель автомобиля равномерно движущуюся по окружности в плоскости большого круга, составляющей с горизонтом угол  $\alpha = \frac{\pi}{6}$ . Вычислите минимальную допустимую скорость  $V_{MIN}$  такого равномерного движения. Коэффициент трения скольжения шин по поверхности сферы  $\mu = 0,9$ . Ускорение свободного падения  $g=10$  м/с<sup>2</sup>.

4. Один моль одноатомного идеального газа участвует в цикле 1-2-3-1 (см. рис.), участок 1-2 -дуга окружности с центром в точке 3. Температура газа в состоянии 1 равна Т<sub>1</sub>.

1) Какое количество  $Q$  теплоты подведено к газу в процессе расширения?

2) Найдите работу А газа за цикл.

3) Найдите КПД  $\eta$  цикла.

Универсальная газовая постоянная R.

5. Заряд  $Q$  >0 однородно распределен по сфере радиуса  $R$ . В первом опыте на расстоянии  $2R$  от центра сферы помещают небольшой по размерам шарик с зарядом  $q > 0$ .

1) Найдите силу  $F_1$ , действующую на заряженный шарик.

Во втором опыте заряд  $q$  однородно распределяют по стержню длины  $R$ , стержень помещают на прямой, проходящей через центр заряженной сферы. Ближайшая к центру сферы точка стержня находится на расстоянии  $2R$  от центра.

2) Найдите силу  $F_2$ , с которой заряд сферы действует на заряженный стержень.

Bce силы, кроме кулоновских, считайте пренебрежимо малыми. пропорциональности в законе Кулона  $k$ . Явлениями поляризации пренебрегите. Коэффициент

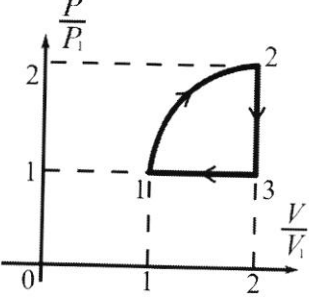

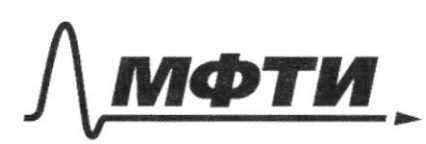

«МОСКОВСКИЙ ФИЗИКО-ТЕХНИЧЕСКИЙ ИНСТИТУТ АЦИОНАЛЬНЫЙ ИССЛЕДОВАТЕЛЬСКИЙ **УНИВЕРСИТЕТ**»

ШИФР

(заполняется секретарём)

## ПИСЬМЕННАЯ РАБОТА

 $w/1$ 1) B naubucmen morre mpaermopun chopsimo Chapse palna o  $\frac{m \cdot 0^2}{m} - \frac{m}{6} = -mgh \Rightarrow V_0 = \sqrt{2gH} = 10\sqrt{13}(m/e)$ 2) En continuo note un 2 men un baen sensible Eur - Kun - 2 Ingenier i-20 acnound  $m_i$  - nacca i-20 ocnoined  $V_i$ -chopoine i-20 ocnorse - 14 - geopocniti screated, natemative a Representativo blega Ocraine, nacemetrium beyrnmanismo blega quagem Ma zemino nomegnun m.e. repez byens c  $\sqrt{\frac{1}{2}}$ to great neway goymen usueremanne Konga experience establemat na bu $t_{1}$  $\sqrt{K}$ come H t2 - epena nagenna sensura c boumment  $t = t_1 + t_2 = \frac{2l_1}{a} + t_2$  $H=V_1t_2+\frac{gt_1^2}{2} \Rightarrow t_2=\frac{\pm \sqrt{qV_1^2+ggH^2}-2V_1}{2g} \Rightarrow t_2=\frac{\sqrt{qV_1^2+gyH^2}-2V_1}{2g}$  $t = \frac{2V_1}{9} + \frac{14V_1^2 + 89H^2 - 2V_1}{9} \Rightarrow \varphi t = \sqrt{4V_1^2 + 89H} = V_1 =$ =  $\sqrt{\frac{q^2\gamma^2}{4}-2qH}=10\sqrt{12} (m/c)$  $H_i - V_i = V_i - \mu \nu$  y creabuse  $K = \cancel{K_x} = \sum E_{ki} = \sum \frac{m_i}{i} \frac{V_i^2}{2} = \frac{V_i^2}{2} \sum m_i = \frac{mV_i^2}{2} = 1200 \Omega m$ □ черновик ■ чистовик

(Поставьте галочку в нужном поле)

Ombern: 16 = 10J73 M/c.; &=1200 Dm. 1) M-Macca manda a nacca muna. Vi-cnoporme manda a Kuns, korga manda narogunca na bucome H  $H$  $3CM(x)$ ,  $mV_0 cos\lambda = 2mV_1 = V_1 = \frac{V_0 cos\lambda}{2}$  $\frac{ln16}{2}$  =  $ln16^{2}$  +  $logH = 2$   $\frac{16^{2}}{2} - \frac{16^{2}cos^{2}x}{4} = gH = 2$  $\Rightarrow M = \frac{V_o}{g} \left( \frac{1}{2} - \frac{COS^2A}{U} \right) = \frac{1}{g}(M)$ V2 - chopseme mante no borgenarysme braransveys morney.  $V_{2}cos\alpha=V$  $\frac{ln 16^{2}}{2} = \frac{ln 12^{2}sin^{2}4}{2} + \frac{ln 12^{2}cos^{2}4}{2} + \frac{ln 12^{2}}{2} = 2$  $\Rightarrow \frac{ln16}{3} = \frac{ln12}{3} + \frac{ln12 cos2}{3} \Rightarrow 16^{2} = 12^{2}(1+cos2)(\frac{1}{2}) = 16^{2} = 16^{2} = 16^{2} = 16$ => V=  $\frac{V_0}{\sqrt{4\pi cos^2\theta}}$ . Cosd = 2 $\sqrt{\frac{3}{T}}$  m/c Omber :  $H = \frac{1}{8} \mu$  ;  $V = 2 \frac{3}{2} \mu/c$ . 1) F- curso mperunt nogen o copeny N- cruise planyen anapu copepse. a-cychimpschipesiumentiel ychoperul hogen  $N = \sqrt{6}$   $\alpha = \frac{V_0^2}{R}$   $N = m\alpha = m\frac{V_0^2}{R} = \frac{13,69}{3}$  (H)  $\mu N = 410$   $m = 4m$  =  $n = 5$  F =  $m = 4m$ 

■ чистовик □ черновик (Поставьте галочку в нужном поле)

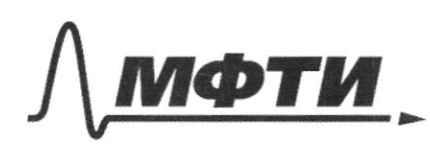

**«МОСКОВСКИЙ ФИЗИКО-ТЕХНИЧЕСКИЙ ИНСТИТУТ** (НАЦИОНАЛЬНЫЙ ИССЛЕДОВАТЕЛЬСКИЙ **УНИВЕРСИТЕТ)** 

ШИФР

(заполняется секретарём)

ПИСЬМЕННАЯ РАБОТА

 $P = \sqrt{N^2 + F^2} = \sqrt{16 + \frac{13.69^2}{9}}$  and  $\frac{\sqrt{337.9}}{9}$  (H)  $2)$ Earn & morrie A cnopoint usgem Sygem mg neverue Unin mo ma yama- $\mu$  NCOSL = mg => N =  $\mu$ COSL gem  $\frac{V_{m,n}}{b}=a=\frac{N}{m}+gcos(\frac{\pi}{2}-\lambda)$  $V_{min} = \sqrt{R(\frac{9}{\mu \cos \lambda} + g \cos(\frac{\pi}{2} - \lambda))} = \sqrt{\frac{833}{0.9} + 6\pi}$  (m/s) Ombem:  $P \approx \frac{\sqrt{3374}}{9}$  (4);  $V_{min} = \frac{\sqrt{853}}{9.9} + 6 \left(\frac{\mu}{e}\right)$ .  $W4$ S-monjage cennopa negar repara  $\overline{2}$ oli-4, Ai-4, Ri-4 - uzv. e engmperneri svepsun raza ero pravoma u nogbegemmoe i remy Kal - so men come 8 pproyecce repercosa icz cocmpetuuse nag nomepour i  $\mathscr{L}$  $cot$ marrine nog nanepan K; aly; Aug; Ry-anniversion no za beck  $V = 1 \mu \omega \omega_6 - \mu \omega - \beta \omega$  raza usrecht.

□ черновик ■ чистовик (Поставьте галочку в нужном поле)

 $S = \frac{\pi \cdot 1^2}{9} = \frac{\pi}{9}$   $A_{1-2} = (5 + 1^2)h_1V_2 = (\frac{\pi}{9} + 1)h_1V_3 = (\frac{\pi}{9} + 1)R_1T_3$  $M_{4-2} = \frac{3}{2} \sqrt{R} \cdot 4\sqrt{4} = \frac{3}{2} (2P_1 \cdot 2V_2 - P_1V_1) = \frac{3}{2} P_1V_1 = \frac{9}{2} \sqrt{RT_1}$ a Ti-x - uzverenere heunepanypa & momente i-X  $Q = 4 + \frac{1}{4} \mathcal{U}_{1-2} = \left( \frac{\overline{16}}{9} + 1 + \frac{9}{2} \right) \mathcal{U} R \overline{1_2} = \frac{\overline{16} + 22}{9} RT_2 (\overline{1_2}) R$  $A=A_{4}=P_{7}V_{7}S=\frac{\pi}{9}P_{7}V_{7}=\frac{\pi}{9}RRT_{7}=\frac{177}{9}RT_{7}(D_{74})$  $y = \frac{A_{12}}{A_{12}} = \frac{A_{23}}{A_{12}+2A_{2}}$  ) and  $A_{23}+2A_{23}+2A_{23}$  $=\frac{A_{uy}}{Q}=\frac{\pi}{(\pi+2i)/q}=\frac{\pi}{\pi+2i}$ Omdern:  $Q = \frac{\overline{f}c + 2\overline{r}}{q}RT_{q}(D_{\overline{r}}c)$ ;  $A_{\overline{r}} = \frac{\overline{f}c}{q}RT_{q}(D_{\overline{r}}c)$ ;  $p = \frac{f}{fcf + 2\overline{r}}$ 1) VI - pragnyc-bennop om udrempa copepu zo garerow morrer. JR F Tynnen mayner za nam. morry panprencement nous cobragaem c panpsmennschung more quoro zapiega Q ecuida on na ragnacia l yenime apers. E-nappeniennomme parx opeper.  $F_1 = Eg = k \frac{QZ}{R^2} = k \frac{QZ}{gR^2}$  (H)  $\mathbb{Z}/\mathbb{Z}$ 

И чистовик П черновик (Поставьте галочку в нужном поле)

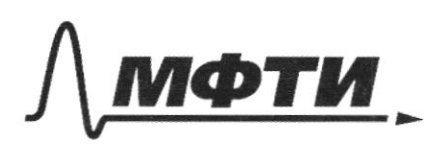

«МОСКОВСКИЙ ФИЗИКО-ТЕХНИЧЕСКИЙ ИНСТИТУТ (НАЦИОНАЛЬНЫЙ ИССЛЕДОВАТЕЛЬСКИЙ УНИВЕРСИТЕТ)»

ШИФР

(заполняется секретарём)

ПИСЬМЕННАЯ РАБОТА

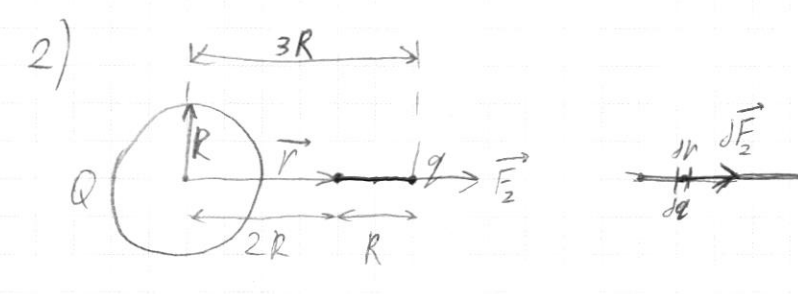

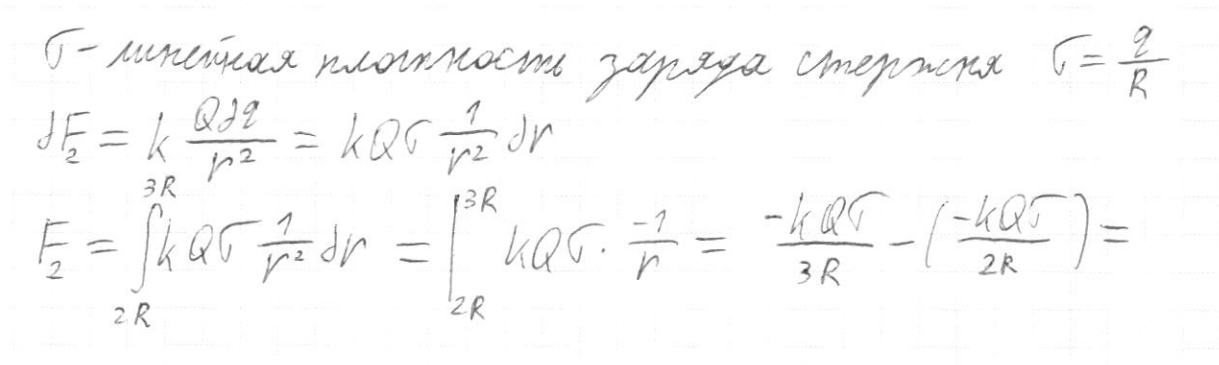

$$
= kQ\sigma \left(\frac{1}{2R} - \frac{1}{3R}\right) = kQ\sigma \cdot \frac{1}{6R} = k \frac{QZ}{6R^2}lH
$$
  
Omben:  $F_7 = k \frac{QZ}{4R^2}lH$ ;  $F_8 = k \frac{QZ}{6R^2}lH$ .

 $\frac{1}{2}$  ,  $\frac{1}{2}$  $\sim$ 

 $\frac{1}{\sqrt{2}}\sum_{i=1}^{n}$ 

 $\mathscr{D}$ d  $\oint \int \frac{d^2y}{dx^2}$  $n_{2v}$  $44$  $\frac{1}{2}$  -  $\frac{3}{6}$  $dh$  $\frac{1}{3}$   $\frac{2}{6}$  $JF = k -60r$  $\frac{7}{6}$  $-\frac{1}{\chi}$  =  $\left(-\frac{7}{\kappa}\right)'$  =  $-1.[-x^2] = x^{-2} = \frac{1}{x^2}$  $\frac{7}{9} + \frac{1}{9}$  =  $\frac{9}{36} + \frac{9}{31}$  =  $\frac{13}{72}$  =  $\frac{1}{6}$ 

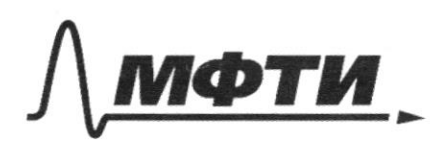

МОСКОВСКИЙ ФИЗИКО-ТЕХНИЧЕСКИЙ ИНСТИТУТ (НАЦИОНАЛЬНЫЙ ИССЛЕДОВАТЕЛЬСКИЙ **VHURFPCUTET**W

ШИФР

(заполняется секретарём)

ННАЯ РАБОТА  $-x_{0}^{2}$  + 9 - 4 = 1 = 12  $21/2 = 1/2 = 1/3$   $P_1 = \frac{1/2}{2} = 1/3$   $T_2 + T_3$  $P_1V_1=\partial RT_1$  $T_2 \Leftrightarrow zP_1 \cdot zV_2 = 2kT_2$  $\frac{p}{2}V_2 =$  $187, 4161$  $\frac{1}{p}$  $16.9 - 199$  $2f$  $P_{\phi}$  $2V$  $2P_1$  $P_1U_2=2RT_2$  $9P_1V_1 = 7RT_2$   $= 77 = 97$  $P_1V_2 = 2RT_1$  $\nu_{\Lambda}$  $2U_{1}$  $S = 2\pi r^2/q = \frac{r}{4}$   $A = S_a P_a V = \frac{\pi R_1 V_4}{q} - 2$  $A_{12} = \frac{\pi R/4}{9} + R/4 = (\frac{\pi}{9} + 1) \sqrt{R T}$  $d\frac{1}{2} \frac{1}{2} \sqrt{k_{a}T} = \frac{3}{2} \sqrt{k_{a}T}$  $M_{72} = Q_{72} - A$ <br> $Q_{72} = A_{72} - A_{72} - A_{72} = (\frac{\pi}{4} + 1 + \frac{9}{2})\sqrt{27} = (\frac{\pi + 23}{4})RT_7$  $\overline{\mathcal{I}}$  $Q = Q_{1-2} + Q_{2-3} + Q_{3-1}$ 

 $N$ cosff = mg  $f(\gamma) = |\gamma|/|\gamma| = |\gamma|$  $\frac{mV_0^2}{2} = \frac{mV_2y}{2} + mV_2y^2$  $\frac{mV_{e}^{2}}{2} = \frac{mV_{2}^{2}sin^{2}\lambda}{2} + mV_{2}^{2}cos^{2}\lambda$  $W<sup>3</sup>$  $a=\frac{V}{V}$  ma= N  $\mu$ ma = mg  $p = 90$  $p = \sqrt{\mu^2 + m^2 g^2}$  $\frac{V}{p} = \frac{N}{m} + g cos \beta$  $h\overline{g}$ godsaya Mass = mg  $\begin{array}{c} \n \overline{34} \\
\overline{34}\n \end{array}$  $N=\frac{mg}{\mu cos\lambda}$  $+\frac{259}{111}$ <br>13,69  $\frac{V_{\text{min}}}{V} = \frac{9}{\mu \omega^{5} \lambda} + 9 \omega^{5} \beta$  $Q4. \frac{3.7^{2}}{12} = \frac{3.7^{2}}{3} = \frac{27}{12} = \frac{9}{12} = \frac{1}{3} = \frac{13.69}{3} = \frac{13.69}{4.104}$  $cos30 = \frac{\sqrt{3}}{2}$  $\frac{0.9 \cdot 73.69}{2} = 0.3 \cdot 13.69$  $60560-7$  $J_{1,2}$  $\cdot$  $\left(\frac{10}{0.9 \cdot 0.2} + 10 \cdot \frac{1}{2}\right)$  =  $J_{1,2}$  $\left(\frac{10}{0.9 \cdot 3} + 5\right)$  = =  $\sqrt{\frac{24}{0.95}}$  +5 =  $\sqrt{\frac{8}{0.35}}$  +5 =  $\sqrt{\frac{8\sqrt{3}}{0.9}}$  +0,5 =  $=$   $\sqrt{\frac{85+0.45}{0.9}}$ 

□ чистовик ⊠ черновик (Поставьте галочку в нужном поле)

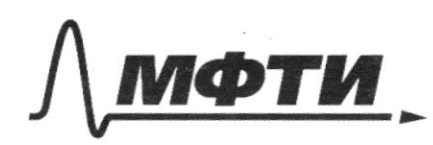

«МОСКОВСКИЙ ФИЗИКО-ТЕХНИЧЕСКИЙ ИНСТИТУТ (НАЦИОНАЛЬНЫЙ ИССЛЕДОВАТЕЛЬСКИЙ **УНИВЕРСИТЕТ»** 

ШИФР

(заполняется секретарём)

## ПИСЬМЕННАЯ РАБОТА

 $M'$ 1)  $\frac{lnV_{0}^{2}}{2} = lnqH$   $V_{0} = \sqrt{2gH} = \sqrt{1300}$  $10\sqrt{13}$ 2)  $2\sqrt[3]{4}$  +  $\frac{\sqrt{44^{2}+8gH^{2}-24h}}{9}$  =  $\tau$  $V_1t_1 + \frac{9t_1}{2}$  #4 agt1 + 24t1-24=0  $t_{1} = 14V_{1}^{2} + 89H^{1} - 2V_{1}$  $97 = \sqrt{917 + 8gH}$   $9^2T^2 - 8gH = 914^2$  $V_1 = \sqrt{\frac{927^2}{9}-29H} = \sqrt{\frac{10000}{9}-1300} = 10\sqrt{25-13}=100$  $E_{\kappa} = \sum_{i=1}^{n} E_{\kappa i} = \sum_{i=1}^{n} \frac{m_{i}V_{i}^{2}}{2} = \frac{V_{i}^{2} \sum_{i=1}^{n} m_{i}}{2} = \frac{ln V_{i}}{2} = \frac{2.7220}{2} = 12200$  $t'_i V^{\dagger}_i /_{2} = V^{\dagger}_i /_{2}$  $W2$  $H$  $\frac{mV_{0}}{2}$  =  $mk^{2}$  + mgH  $mV_0 \cos \lambda = 2mV_1 \Rightarrow V_1 = \frac{V_0 cos \lambda}{2}$ havalenda

M черновик □ чистовик (Поставьте галочку в нужном поле)